# **como usar el freebet en doradobet**

- 1. como usar el freebet en doradobet
- 2. como usar el freebet en doradobet :betano login
- 3. como usar el freebet en doradobet :prognósticos e palpites de futebol para apostas esportivas

### **como usar el freebet en doradobet**

#### Resumo:

**como usar el freebet en doradobet : Faça parte da jornada vitoriosa em condlight.com.br! Registre-se hoje e ganhe um bônus especial para impulsionar sua sorte!**  contente:

No Winamax,Seus fundos são completamente seguro seguro.nín Winamax é uma empresa localizada na França\* e todos os fundos de jogadores estão disponíveis a qualquer momento para os titulares da conta de jogador: Em como usar el freebet en doradobet conformidade com o Artigo 151 da Lei. - Não.

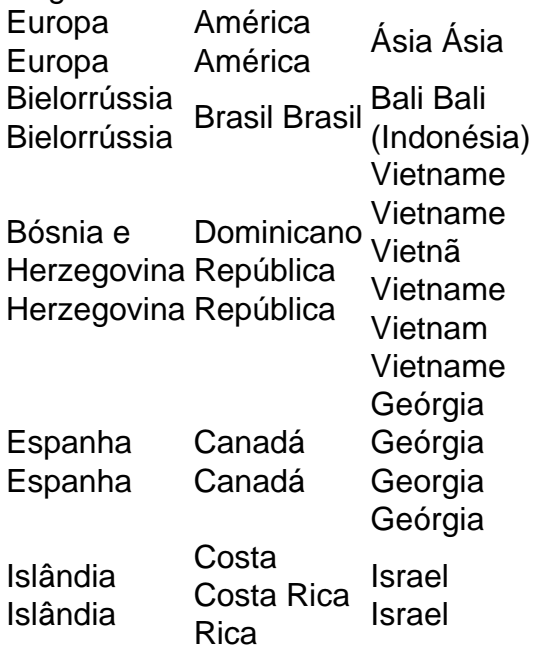

#### [roleta de sorteio online](https://www.dimen.com.br/roleta-de-sorteio-online-2024-08-08-id-42102.html)

Transformadores: Todo o que você precisa saber para convertê-los em euros O que é um transformador e para que serve?

Transformadores são equipamentos elétricos fundamentais que alteram as características de uma corrente elétrica, aumentando ou diminuindo o número de voltas na bobina em relação à corrente de entrada.eles são amplamente utilizados em diversas aplicações, como fontes de alimentação e equipamentos eletrônicos.

Transformadores de alta eficiência energética

Transformadores de alta alongamento, ou seja, aqueles com alto número de voltas, são mais eficientes em termos de energia do que os de baixo alongamento. essa eficiência é possível devido à existência de mais bobinas ou fios enrolados uns sobre os outros internamente, o que provoca menos resistência. no entanto, uma relação de voltas adequada é fundamental para atingir uma eficiência energética ideal, relacionada ao tamanho do material central, à bobina, arame e isolamento elétrico.

Transforme Freebets em euros: para que serve e como fazer

Converter Freebets em euros no contexto de nossos transformadores pode ser visualizado como aumentar a tensão de saída, de acordo com nossa fórmula inicial. isso permite uma utilização mais eficiente da energia disponível e permite investimentos em melhores materiais ao longo do processo de produção. o resultado disso tudo é um aumento na produção e na eficiência energética, trazendo mais lucro e menor desperdício. Parâmetro Descrição Valor Tensão de entrada (Vs) 140 Número de voltas da entrada (Ns) 1 Número de voltas da saída (Np) 300 Tensão de saída (Vp) 171,43 Perguntas frequentes e dúvidas resolvidas sobre transformadores O que é a relação de voltas em um transformador? A relação de voltas, ou wind turn ratio, é a relação entre o número de voltas na saída em relação ao número de voltas na entrada. Por que a relação de voltas é importante? Uma relação de voltas apropriada melhora a eficiência energética de uma instalação, tornando-a mais eficaz e capaz de gastar menos energia. Por que o número de voltas é importante? Números de turns estão relacionados ao tamanho do material central, à bobina, arame e isolamento elétrico. Uma seleção ade

ada reduz o custo e aumenta a capacidade do sistema.

## **como usar el freebet en doradobet :betano login**

Para começar, o FreePlay é basicamente definido como:crédito para jogar em { como usar el freebet en doradobet uma máquina caça-níqueis de graça, a fimde ganhar real dinheiros. Qualquer coisa que você faça fora do FreePlay, é seu para manter o... e ou jogar. Com,

O Free Slot Play não é transferível, que pode ser convertido em { como usar el freebet en doradobet dinheiro e deve seja jogado com{ k 0] uma máquina caça-níqueis antes de outros créditos.Depois de baixar o Free Slot Play, você deve jogar nesse máquina. A quantidade que você seleciona para jogar deve ser divisível pela denominação em: jogando jogado jogo jogador jogar.

Aposta livre. Com uma aposta livre,.você está fazendo uma aposta sem dinheiro real. anexo: anexo. Se você usar uma aposta livre e ganhar, os ganhos que ele recebe de volta não incluirão o valor da como usar el freebet en doradobet grátis; Em { como usar el freebet en doradobet vez disso - Você receberá apenas um montante do Ganhos.

Quando uma aposta grátis ganha, seu sportsebook só lhe daá o lucro dessa como usar el freebet en doradobet e não a participação. Isso é conhecido na indústria como um pro-grít Stake Not Returned (SNR). Considerando quesuas apostas em { como usar el freebet en doradobet dinheiro real bem-sucedida, verão seu lucro e a estaca retornada ao meu conta conta.

## **como usar el freebet en doradobet :prognósticos e palpites de futebol para apostas esportivas**

Promotores de advogados especiais zombaram da alegação do Donald Trump que o caso dos

documentos classificados deveria ser atirado porque as ordens das caixas foram ligeiramente alteradas, argumentando como usar el freebet en doradobet um processo judicial na noite desta segunda-feira não importava já Que os conteúdos dessas casas estavam tão casualmente armazenados.

"Trump escolheu pessoalmente manter documentos contendo alguns dos segredos mais bem guardados do país como usar el freebet en doradobet caixas de papelão, juntamente com uma coleção das outras lembranças escolhidas por ele mesmo e que lhe foram dadas pelos vários tamanhos da como usar el freebet en doradobet presidência - jornais", escreveu o Ministério Público.

"No final de como usar el freebet en doradobet presidência, ele levou a coleção bagunçada das lembranças para Mar-a Lago", descreveu o promotor e acrescentou: "Depois que eles pousaram como usar el freebet en doradobet pilhas na sala do depósito várias caixas caíram no chão. "

O pedido de 33 páginas apresentado pelos promotores foi parcialmente uma defesa dos agentes do FBI que recuperaram 101 documentos classificados no clube Mar-aLago como usar el freebet en doradobet agosto 2024 e como usar el freebet en doradobet concessão, segundo a qual alguns foram registrados um pouco fora da ordem.

Também deu aos promotores uma oportunidade de divulgar {img}grafias inéditas sobre como o FBI encontrou os documentos classificados, misturado com camisa golf listrado branco e preto; cópia impressa da história do New York Times que ele lidou como usar el freebet en doradobet negócios no Deutsche Bank.

Ao fazê-lo, os promotores pressionaram seu argumento de que não poderia importar se um número considerável dos documentos enviados ao escritório do FBI como usar el freebet en doradobet Washington a partir da Mara Lago caíssem fora das suas ordens quando inicialmente encontrados.

"Nenhuma evidência física foi destruída, e Trump não pode nem poderia afirmar que a ordenação precisa de documentos dentro das caixas com as quais ele inquestionávelmente possuía os seus pertences o exoneraria", escreveram.

O processo veio depois que os advogados de Trump pediram ao juiz distrital presidente dos EUA, Aileen Cannon para rejeitar as acusações porque a evidência foi estragada e alegaram ter afetado negativamente como usar el freebet en doradobet capacidade como usar el freebet en doradobet argumentar na defesa sobre o fato das caixas não saberem quais eram documentos classificados.

Trump foi indiciado no ano passado sob a acusação de que ele deliberadamente manteve documentos da segurança nacional e, junto com seus funcionários Walt Nauta ({img}) ou Carlos De Oliveira co-defendentes? obstruiu as investigações jogando um "jogo como usar el freebet en doradobet concha" para esconder os caixas depois dele ter sido intimado por seu retorno. skip promoção newsletter passado

Inscreva-se para:

The Stakes - Edição Eleitoral dos EUA

The Guardian guia você através do caos de uma eleição presidencial extremamente consequente.

Aviso de Privacidade:

As newsletters podem conter informações sobre instituições de caridade, anúncios on-line e conteúdo financiado por terceiros. Para mais informação consulte a nossa Política De Privacidade Utilizamos o Google reCaptcha para proteger nosso site; se aplica também à política do serviço ao cliente da empresa:

após a promoção da newsletter;

Os advogados de Trump argumentaram que dois dos seus potenciais argumentos na defesa eram para alegar a não saber se as caixas continham documentos, caso eles estivessem no topo da pilha e também sugeririam ser colocados lá naquele momento.

Os promotores discordaram que o único remédio era agora para rejeitar as acusações. "Na medida como usar el freebet en doradobet que a localização de um documento carregado na mesma caixa como materiais do período determinado pode permitir Trump argumentar, por

exemplo: essa proximidade suporta uma inferência segundo o qual ele colocou esse texto dentro da Caixa ao mesmo tempo; permanece livre e capaz porque foi preservada como usar el freebet en doradobet integridade", escreveram os promotores.

Author: condlight.com.br Subject: como usar el freebet en doradobet Keywords: como usar el freebet en doradobet Update: 2024/8/8 3:24:35